# **Pracownia statystyczno-filogenetyczna**

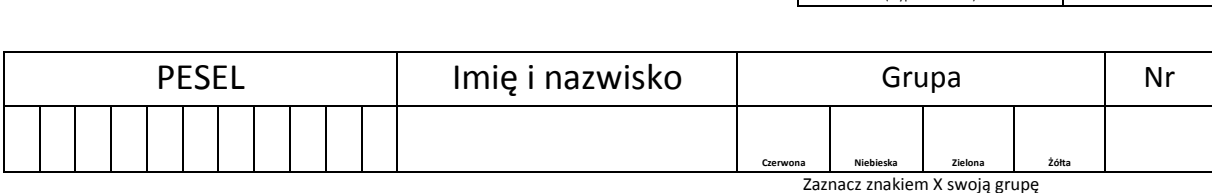

Liczba punktów (wypełnia KGOB)

/ 30

Czas: 90 min.

Łączna liczba punktów do zdobycia: 30

Niniejszy arkusz składa się z czterech stron i pięciu zadań, które są rozłączne i możesz je rozwiązywać w dowolnej kolejności. Pierwsze dwa zadania dotyczą statystyki, a trzy kolejne filogenetyki.

W osobnym arkuszu znajdują się wzory dla testów: t-studenta oraz chi-kwadrat wraz z tablicami wartości krytycznych oraz opis metody UPGMA.

Podczas egzaminu masz do dyspozycji: linijkę, ołówek, gumkę i kalkulator.

Odpowiedzi zapisz w miejscu na to przeznaczonym przy każdym z zadań, używając długopisu lub pióra z **czarnym atramentem**. Szkic drzewa filogenetycznego możesz wykonać najpierw ołówkiem, ale musisz go potem poprawić za pomocą długopisu lub pióra.

# **Wszystkie wyniki w postaci ułamków należy podawać z dokładnością do czterech miejsc po przecinku!**

**Zadanie 1 (6 pkt)**

**Na podstawie poniższego zbioru liczb stanowiącego losową 10-elementową próbę wysokości roślin oblicz wartości estymatorów średniej arytmetycznej, wariancji oraz odchylenia standardowego w populacji generalnej. Wyniki wpisz w tabelę. Pomiary wykonano w cm.**

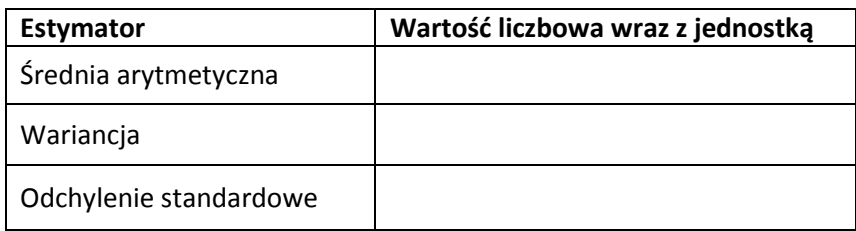

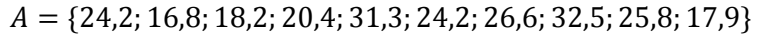

Wzory estymatorów wariancji i odchylenia standardowego:

$$
s^{2} = \frac{\sum_{i=1}^{n} (x_{i} - \bar{x})^{2}}{n-1}; \ s = \sqrt{\frac{\sum_{i=1}^{n} (x_{i} - \bar{x})^{2}}{n-1}}
$$

gdzie  $n$  to liczebność próby,  $x_i$  i-ty pomiar, a  $\bar{x}$  to średnia arytmetyczna.

#### **Zadanie 2**

Podczas inwentaryzacji rezerwatu zliczono stanowiska trybuli leśnej w każdym ze zbiorowisk roślinnych. Wyniki podsumowano w poniższej tabeli:

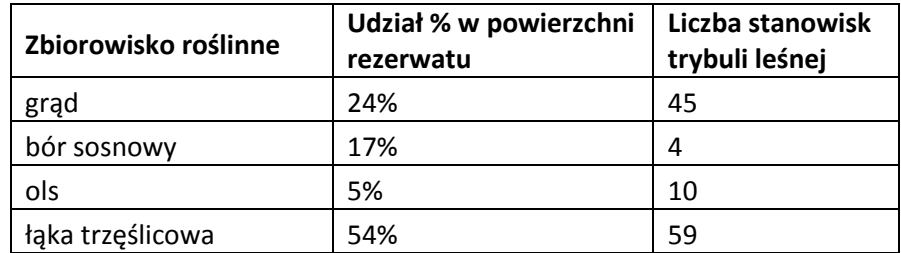

Naukowcy mieli na celu udzielenie odpowiedzi na następujące pytanie: *Czy trybula leśna preferuje któreś ze zbiorowisk roślinnych?*

- **1. Wybierz test istotności statystycznej, który należy zastosować, aby odpowiedzieć na postawione pytanie badawcze. (2 pkt)**
	- A. Test chi-kwadrat.
	- B. Test t-studenta dla par.
	- C. Test t-studenta dla prób niezależnych.

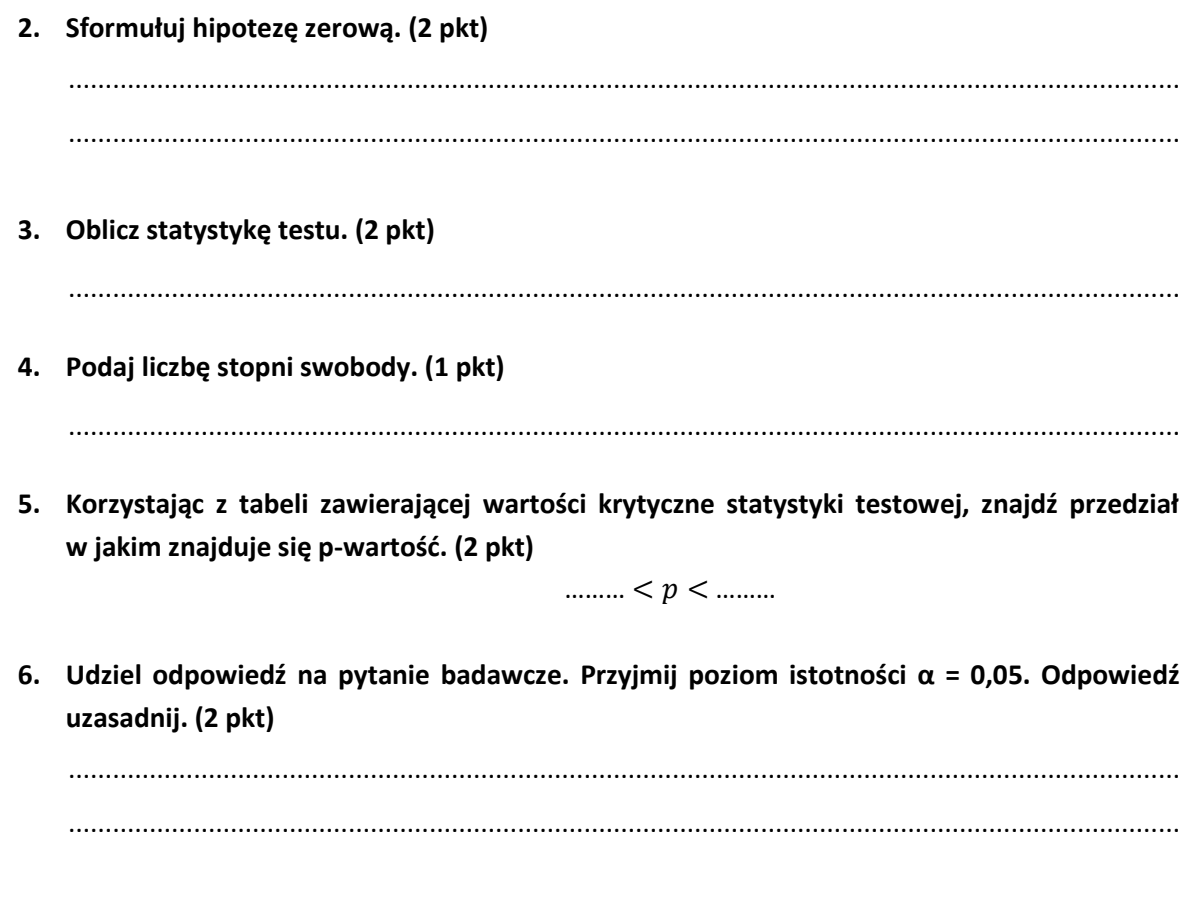

**Zadanie 3 (3 pkt)**

**Określ, ile jest możliwych dychotomicznych zakorzenionych topologii drzew dla pięciu taksonów.**

Odpowiedź ..............................

**Zadanie 4 (5 pkt)**

**Na podstawie poniższej macierzy danych molekularnych oszacuj filogenezę metodą UPGMA – drzewo filogenetyczne wraz z długościami gałęzi zapisz w ramce. Jako miarę odległości między taksonami przyjmij liczbę miejsc w przyrównaniu, dla których występują różnice w składzie nukleotydowym.**

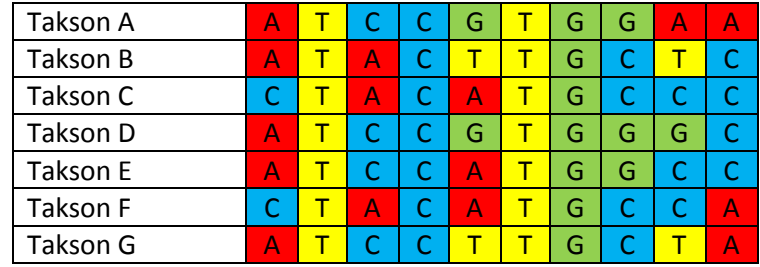

**Zadanie 5 (5 pkt)**

**Na podstawie macierzy danych molekularnych z zadania 4. i poniższego drzewa określ, posługując się metodą największej parsymonii, minimalną liczbę kroków dla każdego miejsca w przyrównaniu. Odpowiedź zapisz w ostatnim wierszu poniższej tabeli.**

*Na poniższym diagramie możesz zaznaczyć zmiany cech jako pomoc w obliczeniach. Oceniana będzie jednak wyłącznie uzupełniona tabela.*

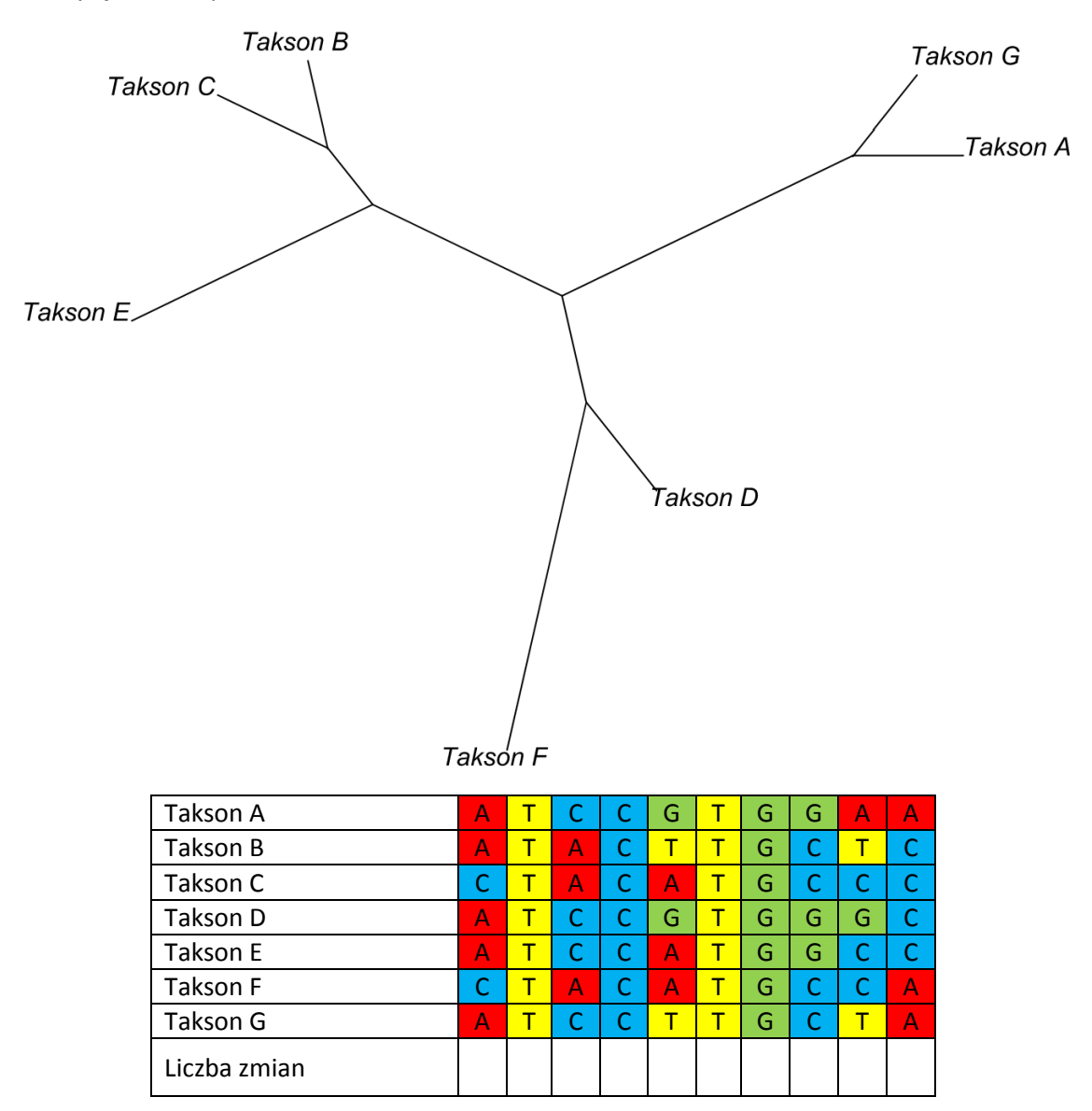

**1. Oblicz statystykę testu wg poniższego wzoru:**

$$
t_0 = \frac{\bar{x}_2 - \bar{x}_1}{\sqrt{\frac{(n_1 - 1)s_1^2 + (n_2 - 1)s_2^2}{n_1 + n_2 - 2} \left(\frac{1}{n_1} + \frac{1}{n_2}\right)}}
$$

 $\bar{x}_i$  średnia z i-tej próby  $n_i$  liczebność i-tej próby

 $s_i^2$  wariancja i-tej próby

Wzór na odchylenie standardowe z próby:

$$
s = \sqrt{\frac{\sum_{i=1}^{n} (x_i - \bar{x})^2}{n-1}}
$$

**2. Oblicz liczbę stopni swobody wg poniższego wzoru:**

$$
df = n_1 + n_2 - 2
$$

- **3. Korzystając z tabeli zawierającej wartości krytyczne statystyki testowej, znajdź przedział w jakim znajduje się p-wartość (Tabela 1).** Weź pod uwagę wartość bezwzględną statystyki testowej.
- **4. Zdecyduj, czy odrzucamy hipotezę zerową na zadanym poziomie istotności.**

#### **Test t-studenta dla par**

- **1. Oblicz różnicę wartości dla par pomiarów dla każdego z przypadków.**
- **2. Oblicz statystykę testu wg poniższego wzoru:**

$$
t_0 = \frac{\bar{x}}{s/\sqrt{n}}
$$

 $\bar{x}$  – średnia różnica

 $n$ – liczba elementów próby (przypadków)

– odchylenie standardowe różnicy

Wzór na odchylenie standardowe z próby:

$$
s = \sqrt{\frac{\sum_{i=1}^{n} (x_i - \bar{x})^2}{n-1}}
$$

**3. Oblicz liczbę stopni swobody wg poniższego wzoru:**

$$
df = n - 1
$$

- **4. Korzystając z tabeli zawierającej wartości krytyczne statystyki testowej, znajdź przedział w jakim znajduje się p-wartość (Tabela 1).** Weź pod uwagę wartość bezwzględną statystyki testowej.
- **5. Zdecyduj, czy odrzucamy hipotezę zerową na zdanym poziomie istotności.**

#### **Test chi-kwadrat**

- **1. Oblicz wartości oczekiwane.**
- **2. Oblicz statystykę testu wg poniższego wzoru:**

$$
\chi^{2} = \sum_{i=1}^{n} \frac{(E_{i} - T_{i})^{2}}{T_{i}}
$$

 $n$ – liczba grup

 $E_i$  – liczebność obserwowana w i-tej grupie

 $T_i$  – liczebność oczekiwana w i-tej grupie

**3. Oblicz liczbę stopni swobody wg poniższego wzoru:**

$$
df = n - 1
$$

 $n$ – liczba grup

- **4. Korzystając z tabeli zawierającej wartości krytyczne statystyki testowej, znajdź przedział w jakim znajduje się p-wartość (Tabela 2).**
- **5. Zdecyduj, czy odrzucamy hipotezę zerową na zadanym poziomie istotności.**

### **Przykład zastosowania algorytmu UPGMA**

1. Wyjściowa macierz odległości:

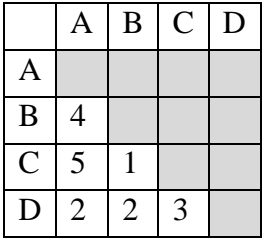

2. Najbliżej siebie są taksony B i C, które łączymy gałęzią o długości 1, którą łamiemy dokładnie w środku jej długości:

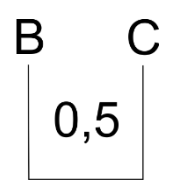

3. Następnie na podstawie wyjściowej macierzy przeliczamy odległości między taksonami A, D i klastrem BC:  $(2 + 3) / 2$  oraz  $(4 + 5) / 2$ 

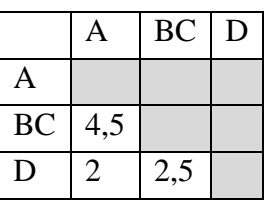

4. Teraz najbliżej siebie są taksony A i D więc łączymy je gałęzią o długości 2, którą znów łamiemy w połowie długości:

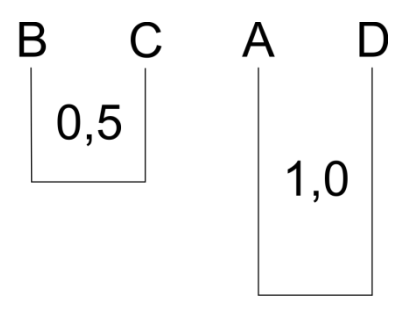

5. Następnie znów na podstawie wyjściowej macierzy musimy przeliczyć odległości miedzy klastrami BC i AD: (2 + 3 + 4 + 5) / 4

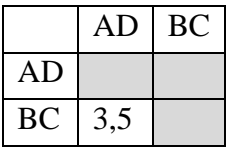

Prostsze algorytmy w tym miejscu nie odwoływały by się do wyjściowej macierzy, ale do tej z punktu 3 i obliczenia wyglądałyby następująco:

$$
(4.5 + 2.5) / 2 = 3.5
$$

W tym szczególnym wypadku wynik jest ten sam, ale w ogólności ta równość nie zachodzi!

6. Łączymy klaster AD i BC gałęzią o długości 3,5 złamaną w połowie, co daje 1,75 licząc od liści do korzenia:

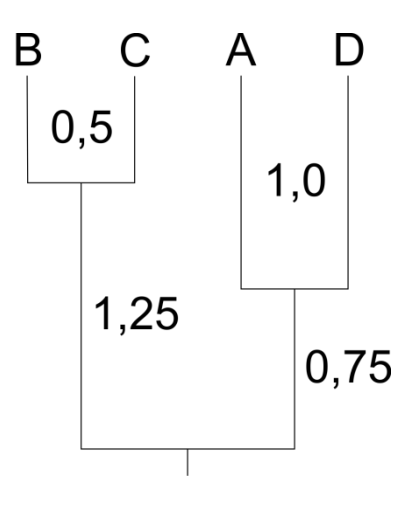

| Liczba stopni           | p-wartość w teście dwustronnym |         |         |         |         |         |         |         |  |  |
|-------------------------|--------------------------------|---------|---------|---------|---------|---------|---------|---------|--|--|
| swobody                 | 0.2                            | 0.1     | 0.05    | 0.04    | 0.02    | 0.01    | 0.002   | 0.001   |  |  |
| 1                       | 3,07768                        | 6,31375 | 12,7062 | 15,8945 | 31,8205 | 63,6568 | 318,306 | 636,627 |  |  |
| $\boldsymbol{2}$        | 1,88562                        | 2,91999 | 4,30265 | 4,84873 | 6,96456 | 9,92484 | 22,3272 | 31,5990 |  |  |
| $\overline{\mathbf{3}}$ | 1,63774                        | 2,35336 | 3,18245 | 3,48191 | 4,54070 | 5,84091 | 10,2145 | 12,9240 |  |  |
| $\overline{\mathbf{4}}$ | 1,53321                        | 2,13185 | 2,77644 | 2,99853 | 3,74695 | 4,60409 | 7,17318 | 8,61031 |  |  |
| $\overline{5}$          | 1,47588                        | 2,01505 | 2,57058 | 2,75651 | 3,36493 | 4,03214 | 5,89344 | 6,86884 |  |  |
| 6                       | 1,43976                        | 1,94318 | 2,44691 | 2,61224 | 3,14267 | 3,70743 | 5,20763 | 5,95880 |  |  |
| $\overline{7}$          | 1,41492                        | 1,89458 | 2,36462 | 2,51675 | 2,99795 | 3,49948 | 4,78528 | 5,40787 |  |  |
| 8                       | 1,39682                        | 1,85955 | 2,30600 | 2,44898 | 2,89646 | 3,35539 | 4,50079 | 5,04130 |  |  |
| 9                       | 1,38303                        | 1,83311 | 2,26216 | 2,39844 | 2,82144 | 3,24984 | 4,29681 | 4,78092 |  |  |
| 10                      | 1,37218                        | 1,81246 | 2,22814 | 2,35931 | 2,76377 | 3,16927 | 4,14370 | 4,58691 |  |  |
| 11                      | 1,36343                        | 1,79588 | 2,20099 | 2,32814 | 2,71808 | 3,10581 | 4,02470 | 4,43697 |  |  |
| 12                      | 1,35622                        | 1,78229 | 2,17881 | 2,30272 | 2,68100 | 3,05454 | 3,92963 | 4,31779 |  |  |
| 13                      | 1,35017                        | 1,77093 | 2,16037 | 2,28160 | 2,65031 | 3,01228 | 3,85198 | 4,22083 |  |  |
| 14                      | 1,34503                        | 1,76131 | 2,14479 | 2,26378 | 2,62449 | 2,97684 | 3,78739 | 4,14045 |  |  |
| 15                      | 1,34061                        | 1,75305 | 2,13145 | 2,24854 | 2,60248 | 2,94671 | 3,73283 | 4,07276 |  |  |
| 16                      | 1,33676                        | 1,74588 | 2,11991 | 2,23536 | 2,58349 | 2,92078 | 3,68615 | 4,01500 |  |  |
| 17                      | 1,33338                        | 1,73961 | 2,10982 | 2,22385 | 2,56693 | 2,89823 | 3,64576 | 3,96512 |  |  |
| 18                      | 1,33039                        | 1,73406 | 2,10092 | 2,21370 | 2,55238 | 2,87844 | 3,61048 | 3,92164 |  |  |
| 19                      | 1,32773                        | 1,72913 | 2,09302 | 2,20470 | 2,53948 | 2,86094 | 3,57940 | 3,88341 |  |  |
| 20                      | 1,32534                        | 1,72472 | 2,08596 | 2,19666 | 2,52798 | 2,84534 | 3,55181 | 3,84952 |  |  |
| 21                      | 1,32319                        | 1,72074 | 2,07961 | 2,18943 | 2,51765 | 2,83136 | 3,52715 | 3,81927 |  |  |
| 22                      | 1,32124                        | 1,71714 | 2,07387 | 2,18289 | 2,50832 | 2,81876 | 3,50499 | 3,79214 |  |  |
| 23                      | 1,31946                        | 1,71387 | 2,06866 | 2,17696 | 2,49987 | 2,80734 | 3,48496 | 3,76762 |  |  |
| 24                      | 1,31784                        | 1,71088 | 2,06390 | 2,17154 | 2,49216 | 2,79694 | 3,46678 | 3,74539 |  |  |
| 25                      | 1,31635                        | 1,70814 | 2,05954 | 2,16659 | 2,48511 | 2,78744 | 3,45019 | 3,72514 |  |  |
| 26                      | 1,31497                        | 1,70562 | 2,05553 | 2,16203 | 2,47863 | 2,77871 | 3,43500 | 3,70660 |  |  |
| 27                      | 1,31370                        | 1,70329 | 2,05183 | 2,15783 | 2,47266 | 2,77068 | 3,42103 | 3,68959 |  |  |
| 28                      | 1,31253                        | 1,70113 | 2,04841 | 2,15393 | 2,46714 | 2,76326 | 3,40816 | 3,67391 |  |  |
| 29                      | 1,31143                        | 1,69913 | 2,04523 | 2,15033 | 2,46202 | 2,75639 | 3,39624 | 3,65941 |  |  |
| 30                      | 1,31041                        | 1,69726 | 2,04227 | 2,14697 | 2,45726 | 2,75000 | 3,38519 | 3,64596 |  |  |
| 31                      | 1,30946                        | 1,69552 | 2,03951 | 2,14383 | 2,45282 | 2,74404 | 3,37490 | 3,63345 |  |  |
| 32                      | 1,30857                        | 1,69389 | 2,03693 | 2,14090 | 2,44868 | 2,73848 | 3,36531 | 3,62180 |  |  |
| 33                      | 1,30774                        | 1,69236 | 2,03452 | 2,13816 | 2,44479 | 2,73328 | 3,35634 | 3,61091 |  |  |
| 34                      | 1,30695                        | 1,69092 | 2,03224 | 2,13558 | 2,44115 | 2,72840 | 3,34793 | 3,60072 |  |  |
| 35                      | 1,30621                        | 1,68957 | 2,03011 | 2,13316 | 2,43772 | 2,72381 | 3,34004 | 3,59115 |  |  |
| 36                      | 1,30551                        | 1,68830 | 2,02809 | 2,13087 | 2,43449 | 2,71948 | 3,33262 | 3,58215 |  |  |
| 37                      | 1,30485                        | 1,68709 | 2,02619 | 2,12871 | 2,43145 | 2,71541 | 3,32563 | 3,57367 |  |  |
| 38                      | 1,30423                        | 1,68595 | 2,02439 | 2,12667 | 2,42857 | 2,71156 | 3,31903 | 3,56568 |  |  |
| 39                      | 1,30364                        | 1,68488 | 2,02269 | 2,12474 | 2,42584 | 2,70791 | 3,31279 | 3,55811 |  |  |
| 40                      | 1,30308                        | 1,68385 | 2,02108 | 2,12291 | 2,42326 | 2,70446 | 3,30688 | 3,55096 |  |  |
| 41                      | 1,30254                        | 1,68288 | 2,01954 | 2,12117 | 2,42080 | 2,70118 | 3,30127 | 3,54418 |  |  |
| 42                      | 1,30204                        | 1,68195 | 2,01808 | 2,11952 | 2,41847 | 2,69807 | 3,29595 | 3,53774 |  |  |
| 43                      | 1,30155                        | 1,68107 | 2,01669 | 2,11794 | 2,41625 | 2,69510 | 3,29089 | 3,53162 |  |  |
| 44                      | 1,30109                        | 1,68023 | 2,01537 | 2,11644 | 2,41413 | 2,69228 | 3,28607 | 3,52580 |  |  |
| 45                      | 1,30065                        | 1,67943 | 2,01410 | 2,11500 | 2,41212 | 2,68959 | 3,28148 | 3,52025 |  |  |
| 46                      | 1,30023                        | 1,67866 | 2,01290 | 2,11364 | 2,41019 | 2,68701 | 3,27710 | 3,51496 |  |  |
| 47                      | 1,29982                        | 1,67793 | 2,01174 | 2,11233 | 2,40835 | 2,68456 | 3,27291 | 3,50990 |  |  |
| 48                      | 1,29944                        | 1,67722 | 2,01063 | 2,11107 | 2,40658 | 2,68220 | 3,26891 | 3,50507 |  |  |
| 49                      | 1,29907                        | 1,67655 | 2,00958 | 2,10987 | 2,40489 | 2,67995 | 3,26508 | 3,50045 |  |  |
| 50                      | 1,29871                        | 1,67590 | 2,00856 | 2,10872 | 2,40327 | 2,67779 | 3,26141 | 3,49601 |  |  |

**Tabela 1.** Wartości krytyczne statystyki testowej dla testu t-studenta.

| Liczba stopni           | p-wartość |         |         |         |         |         |         |         |  |
|-------------------------|-----------|---------|---------|---------|---------|---------|---------|---------|--|
| swobody                 | 0,15      | 0,1     | 0,05    | 0,025   | 0,02    | 0,01    | 0,005   | 0,001   |  |
| 1                       | 2,07225   | 2,70554 | 3,84146 | 5,02389 | 5,41189 | 6,63490 | 7,87944 | 10,8276 |  |
| $\mathbf 2$             | 3,79424   | 4,60517 | 5,99146 | 7,37776 | 7,82405 | 9,21034 | 10,5966 | 13,8155 |  |
| $\overline{\mathbf{3}}$ | 5,31705   | 6,25139 | 7,81473 | 9,34840 | 9,83741 | 11,3449 | 12,8382 | 16,2663 |  |
| $\overline{\mathbf{4}}$ | 6,74488   | 7,77944 | 9,48773 | 11,1433 | 11,6678 | 13,2767 | 14,8603 | 18,4668 |  |
| 5                       | 8,11520   | 9,23636 | 11,0705 | 12,8325 | 13,3882 | 15,0863 | 16,7496 | 20,5150 |  |
| 6                       | 9,44610   | 10,6446 | 12,5916 | 14,4494 | 15,0332 | 16,8119 | 18,5476 | 22,4578 |  |
| $\overline{7}$          | 10,7479   | 12,0170 | 14,0671 | 16,0128 | 16,6224 | 18,4753 | 20,2777 | 24,3219 |  |
| ${\bf 8}$               | 12,0271   | 13,3616 | 15,5073 | 17,5345 | 18,1682 | 20,0902 | 21,9550 | 26,1245 |  |
| $\boldsymbol{9}$        | 13,2880   | 14,6837 | 16,9190 | 19,0228 | 19,6790 | 21,6660 | 23,5893 | 27,8772 |  |
| 10                      | 14,5339   | 15,9872 | 18,3070 | 20,4832 | 21,1608 | 23,2093 | 25,1882 | 29,5883 |  |
| 11                      | 15,7671   | 17,2750 | 19,6751 | 21,9201 | 22,6179 | 24,7250 | 26,7569 | 31,2641 |  |
| 12                      | 16,9893   | 18,5493 | 21,0261 | 23,3367 | 24,0540 | 26,2170 | 28,2995 | 32,9095 |  |
| 13                      | 18,2020   | 19,8119 | 22,3620 | 24,7356 | 25,4715 | 27,6882 | 29,8195 | 34,5282 |  |
| 14                      | 19,4062   | 21,0641 | 23,6848 | 26,1189 | 26,8728 | 29,1412 | 31,3194 | 36,1232 |  |
| 15                      | 20,6030   | 22,3071 | 24,9958 | 27,4884 | 28,2595 | 30,5779 | 32,8013 | 37,6973 |  |
| 16                      | 21,7931   | 23,5418 | 26,2962 | 28,8454 | 29,6332 | 31,9999 | 34,2672 | 39,2523 |  |
| 17                      | 22,9770   | 24,7690 | 27,5871 | 30,1910 | 30,9950 | 33,4087 | 35,7185 | 40,7902 |  |
| 18                      | 24,1555   | 25,9894 | 28,8693 | 31,5264 | 32,3462 | 34,8053 | 37,1565 | 42,3124 |  |
| 19                      | 25,3289   | 27,2036 | 30,1435 | 32,8523 | 33,6874 | 36,1909 | 38,5823 | 43,8202 |  |
| 20                      | 26,4976   | 28,4120 | 31,4104 | 34,1696 | 35,0196 | 37,5662 | 39,9968 | 45,3147 |  |
| 21                      | 27,6620   | 29,6151 | 32,6706 | 35,4789 | 36,3434 | 38,9322 | 41,4011 | 46,7970 |  |
| 22                      | 28,8225   | 30,8133 | 33,9244 | 36,7807 | 37,6595 | 40,2894 | 42,7957 | 48,2679 |  |
| 23                      | 29,9792   | 32,0069 | 35,1725 | 38,0756 | 38,9683 | 41,6384 | 44,1813 | 49,7282 |  |
| 24                      | 31,1325   | 33,1962 | 36,4150 | 39,3641 | 40,2704 | 42,9798 | 45,5585 | 51,1786 |  |
| 25                      | 32,2825   | 34,3816 | 37,6525 | 40,6465 | 41,5661 | 44,3141 | 46,9279 | 52,6197 |  |
| 26                      | 33,4295   | 35,5632 | 38,8851 | 41,9232 | 42,8558 | 45,6417 | 48,2899 | 54,0520 |  |
| 27                      | 34,5736   | 36,7412 | 40,1133 | 43,1945 | 44,1400 | 46,9629 | 49,6449 | 55,4761 |  |
| 28                      | 35,7150   | 37,9159 | 41,3371 | 44,4608 | 45,4188 | 48,2782 | 50,9934 | 56,8923 |  |
| 29                      | 36,8538   | 39,0875 | 42,5570 | 45,7223 | 46,6927 | 49,5879 | 52,3356 | 58,3012 |  |
| 30                      | 37,9903   | 40,2560 | 43,7730 | 46,9792 | 47,9618 | 50,8922 | 53,6720 | 59,7031 |  |

**Tabela 2.** Wartości krytyczne statystyki testowej dla testu chi-kwadrat.

# **47 Olimpiada Biologiczna**

# **Pracownia statystyczno-filogenetyczna – zasady oceniania rozwiązań zadań**

## **Zadanie 1 (0–6 pkt)**

- 2 pkt za podanie każdego z parametrów z dokładnością do czterech lub więcej miejsc po przecinku wraz z uwzględnieniem właściwej jednostki.
- 1 pkt za podanie każdego z parametrów z dokładnością do dwóch lub trzech miejsc po przecinku wraz z uwzględnieniem właściwej jednostki.
- 0 pkt za podanie wartości parametru z dokładnością mniejszą niż dwa miejsca po przecinku lub podanie niewłaściwej jednostki, lub jej brak.

Przykładowe rozwiązanie:

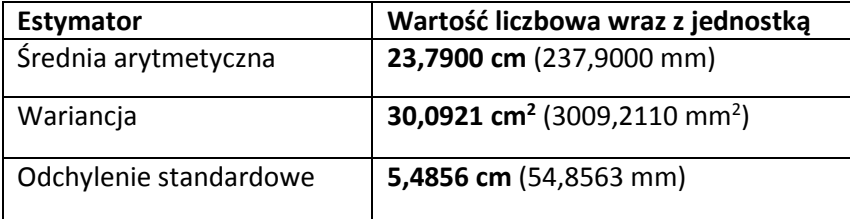

#### **Zadanie 2.1 (0–2 pkt)**

- 2 pkt za odpowiedź **A – test chi-kwadrat.**
- 0 pkt za każdą inną odpowiedź lub brak odpowiedzi.

*Uwaga: w przypadku niewłaściwego wyboru w zadaniu 2.1 zadania 2.2–2.6 są oceniane na 0 pkt.*

#### **Zadanie 2.2 (0–2 pkt)**

- 2 pkt za prawidłowe sformułowanie hipotezy zerowej w postaci zapisu matematycznego lub jego odpowiednika w zapisie słownym, odwołującej się do bezpośrednio lub pośrednio do jednorodnego zagęszczenia trybuli na terenie rezerwatu.
- 0 pkt za odpowiedź niespełniającą powyższych kryteriów.

Przykładowe odpowiedzi poprawne:

- Liczba stanowisk trybuli jest proporcjonalna do powierzchni siedliska.
- W każdym z siedlisk trybula występuje z jednakowym zagęszczeniem.
- Badana roślina nie ma preferencji wobec żadnego z siedlisk w rezerwacie.

#### **Zadanie 2.3 (0–2 pkt)**

- 2 pkt za obliczenie statystki testu z dokładnością do czterech miejsc po przecinku.
- 1 pkt za obliczenie statystyki testu z dokładnością do dwóch lub trzech miejsc po przecinku.
- 0 pkt za odpowiedź niespełniającą powyższych kryteriów.

Prawidłowa odpowiedź: **25,8806**

#### **Zadanie 2.4 (0–1 pkt)**

- 1 pkt za podanie **trzech** stopni swobody.
- 0 pkt za każdą inną odpowiedź lub brak odpowiedzi.

#### **Zadanie 2.5 (0–2 pkt)**

- 2 pkt za właściwe wskazanie przedziału w jakim znajduje się p-wartość na podstawie obliczonych wcześniej wartości statystyki testu i liczby stopni swobody, posługując się tablicą wartości krytycznych chi-kwadrat.
- 0 pkt za odpowiedź niespełniającą powyższych kryteriów.

Prawidłowa odpowiedź:  $0 < p < 0.001$ 

#### **Zadanie 2.6 (0–2 pkt)**

- 2 pkt za prawidłową interpretację obliczonej p-wartości, tzn. jej porównanie z poziomem istotności równym 0,05 i przełożenie porównania na zapis słowny w postaci odpowiedzi na postawione pytanie badawcze.
- 0 pkt za odpowiedź niespełniającą powyższych kryteriów.

Przykładowa odpowiedź poprawna:

 P-wartość jest mniejsza od poziomu istotności, a więc odrzucamy hipotezę zerową na korzyść hipotezy alternatywnej: trybula preferuje, któreś z siedlisk.

#### **Zadanie 3 (0–3 pkt)**

- 3 pkt za podanie liczby **105**.
- 0 pkt za każdą inną odpowiedź lub brak odpowiedzi.

#### **Zadanie 4 (0–5 pkt)**

- 5 pkt za prawidłowe określenie topologii wraz z długościami gałęzi.
- 2 pkt za prawidłowe określenie topologii, ale z błędnymi długościami gałęzi lub brakiem zaznaczenia długości gałęzi.
- 0 pkt za odpowiedź niespełniającą żadnego z powyższych kryteriów.

*Uwaga: dopuszcza się zamiast podania długości gałęzi (zaznaczone na zielono w przykładowych rozwiązaniach) podanie głębokości węzłów (zaznaczone na niebiesko w przykładowym rozwiązaniu).*

*Ze względu na więzy w macierzach doległości są możliwe cztery różne prawidłowe rozwiązania:*

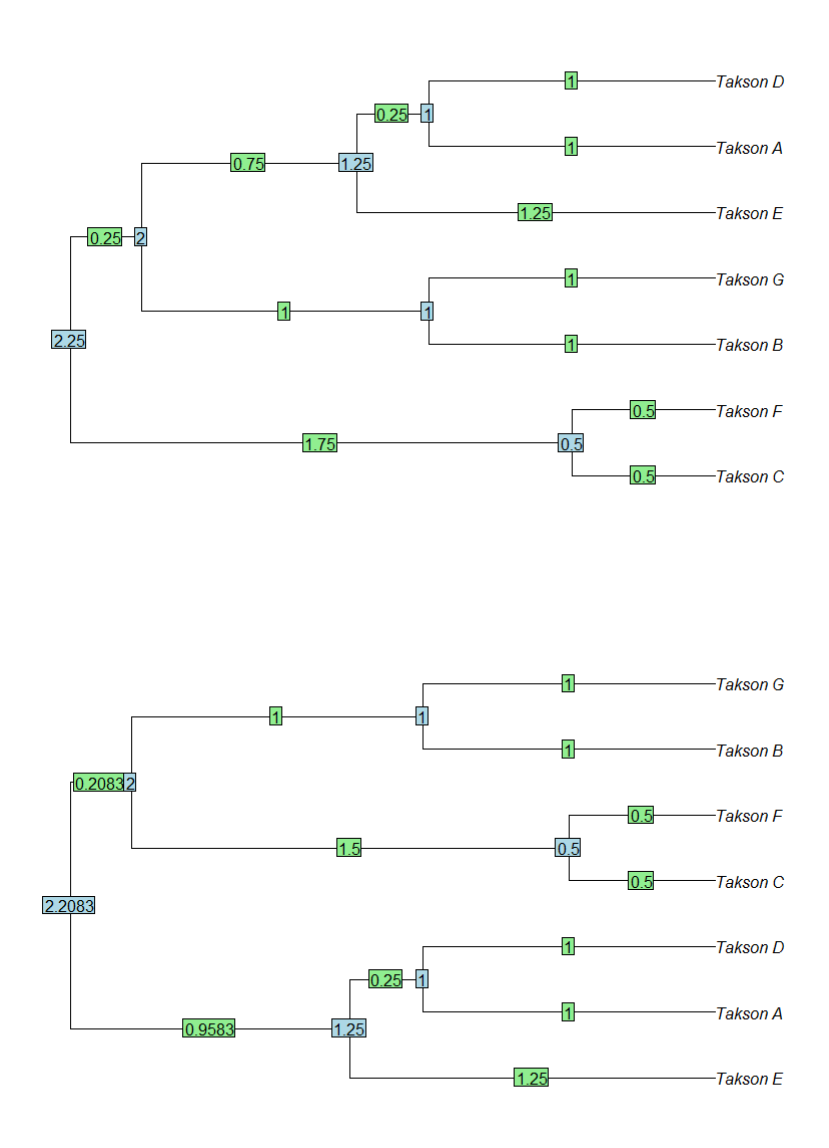

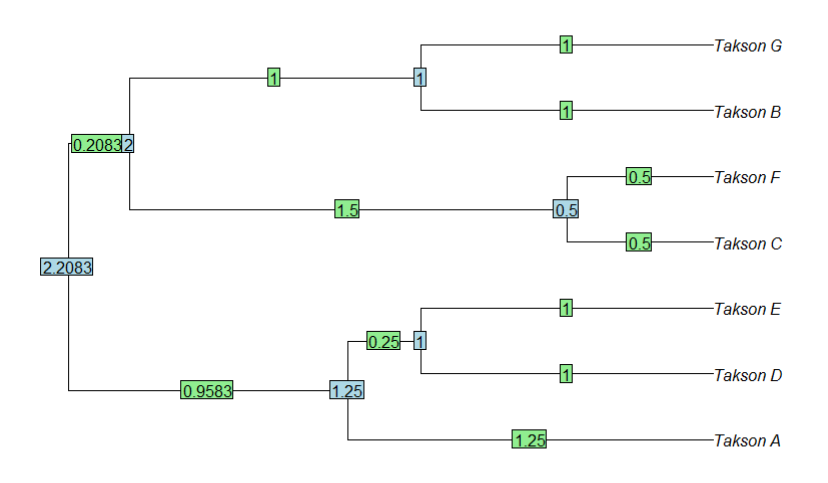

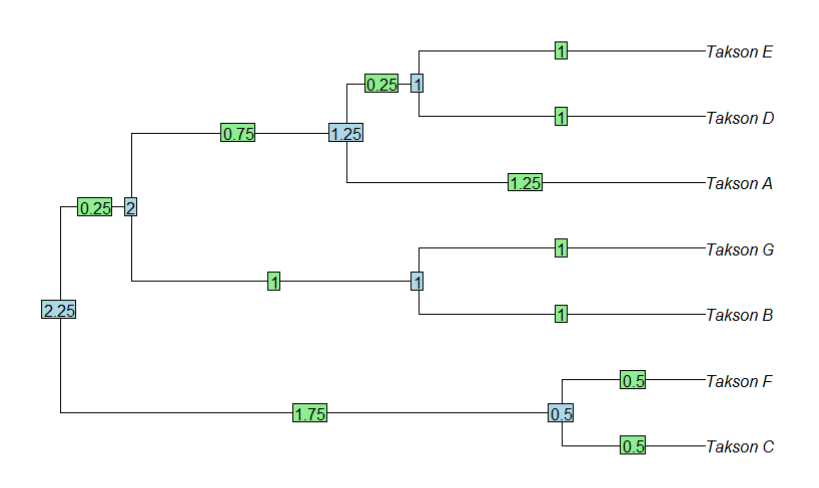

#### **Zadanie 5 (0–5 pkt)**

- 1 pkt za podanie szóstej i każdej kolejnej prawidłowej wartości liczby kroków, tzn. 6 prawidłowych wartości to 1 pkt, 7 prawidłowych wartości to 2 pkt. i tak dalej aż do 10 prawidłowych wartości za 5 pkt.
- 0 pkt za odpowiedź niespełniającą żadnego z powyższych kryteriów.

Prawidłowe rozwiązanie:

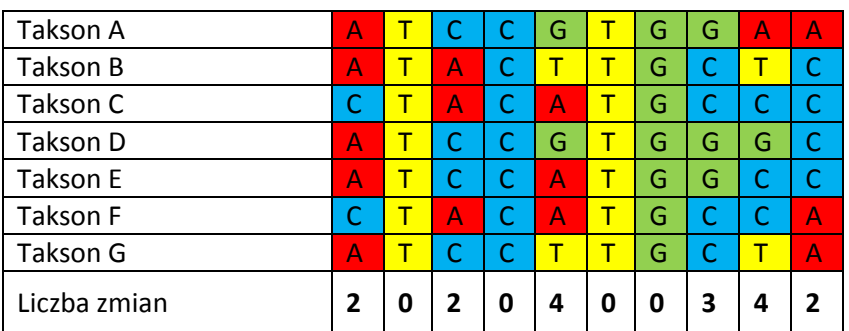